# Cinemática Vetorial - parte I Disciplina de Física Experimental I - IME

#### P. R. Pascholati

Instituto de Física da Universidade de São Paulo

13 de agosto de 2013

<span id="page-0-0"></span> $QQ$ 

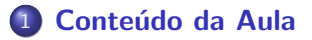

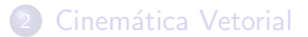

<span id="page-1-0"></span>活

一本 語

**← ロ ▶ → イ 同** 

× ∍ D.

4 日下

- ∢ r¶

<span id="page-2-0"></span>活

### Conteúdo da Aula

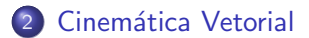

<span id="page-3-0"></span>活

 $\triangleright$   $\rightarrow$   $\equiv$ 

**← ロ ▶ → イ 同** 

**D** ∍

# Movimento de Trem em Curva

Trem sem compensação pendular

As figuras deste quadro e do próximo mostram a superelevaçção de linha férrea, definida como tg $\phi$ , e o efeito dela em um passageiro. No primeiro quadro é apresentado o conjunto de forças para a situação sem o sistema de compensação pendular adotado nos trens da França de alta velocidade,  $>$  300 km/h, e o seguinte mostra o mesmo conjunto para o sistema com compensação pendular.

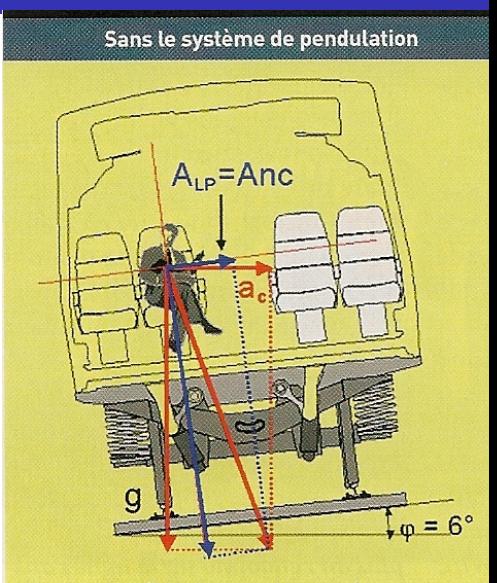

A<sub>1</sub> pour accélaration non compensée.

# Movimento de Trem em Curva

#### Trem com compensação pendular

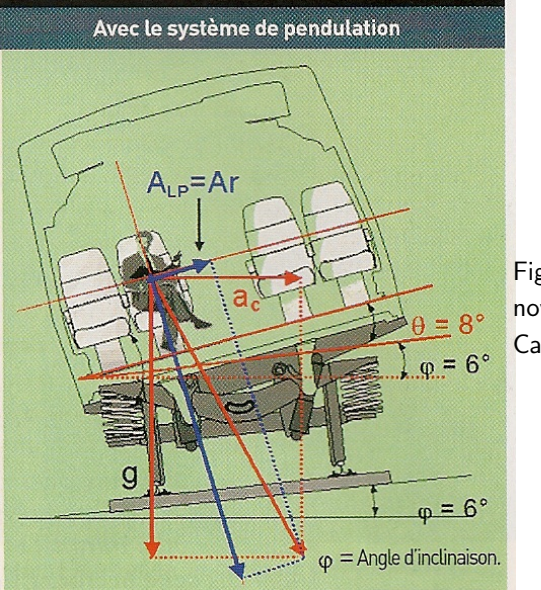

Figuras de La Recherche, novembre 2007, n◦ 413, Cahier Spécial.

**∢ ⊡** 

P. R. Pascholati (IFUSP) [Cinem´atica Vetorial - parte I](#page-0-0) 13 de agosto de 2013 6 / 19

 $QQ$ 

# Velocidade de Trens

Recordes de velocidade de trens franceses

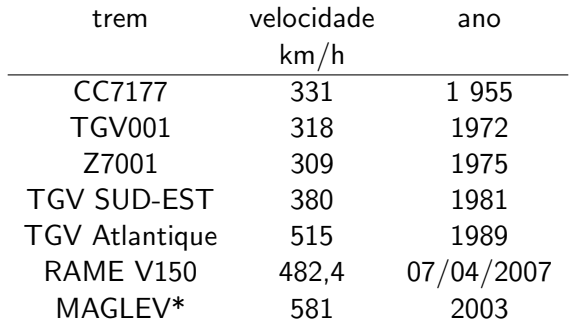

\*Velocidade em um trecho experimental, trem japonês com sustentação magnética.

La Recherche, novembre 2007, n<sup>°</sup> 413, Cahier Spécial.

4 D F

 $QQ$ 

Adaptado do exemplo Sears-Zemanski, página 71-75

Um veículo robótico está explorando a superfície de Marte. O módulo de aterrissagem é a origem do sistema de coordenadas e a superfície do planeta é o plano xy. O veículo, que será representado por um ponto, possui componentes  $x \in y$  que variam com o tempo de acordo com

$$
x = 2, 0 \, \text{m} - (0, 25 \, \text{m/s}^2)t^2 \, \text{y} = (1, 0 \, \text{m/s})t + (0, 025 \, \text{m/s}^3)t^3
$$

 $\Omega$ 

Adaptado do exemplo Sears-Zemanski, página 71-75

$$
x = 2, 0 \, m - (0, 25 \, m/s^2) t^2 \tag{1}
$$

4 日下

∢母

$$
y = (1, 0 \, m/s)t + (0,025 \, m/s^3)t^3 \tag{2}
$$

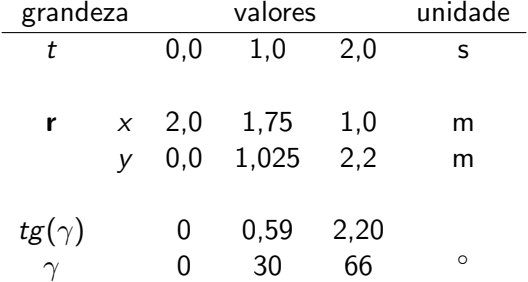

 $\mathcal{A}$ э э

Adaptado do exemplo Sears-Zemanski, página 71-75

$$
x = 2, 0 \, m - (0, 25 \, m/s^2) t^2 \quad v_x = -(0, 50 \, m/s^2) t \tag{3}
$$

$$
y = (1, 0 \text{ m/s})t + (0, 025 \text{ m/s}^3)t^3 \quad v_y = (1, 0 \text{ m/s}) + (0, 075 \text{ m/s}^3)t^2 \tag{4}
$$

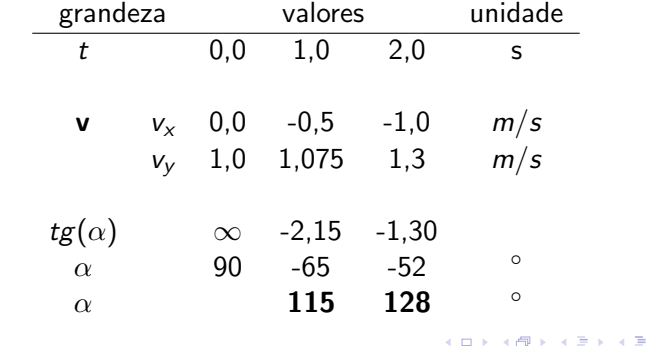

a.

э

Adaptado do exemplo Sears-Zemanski, página 71-75

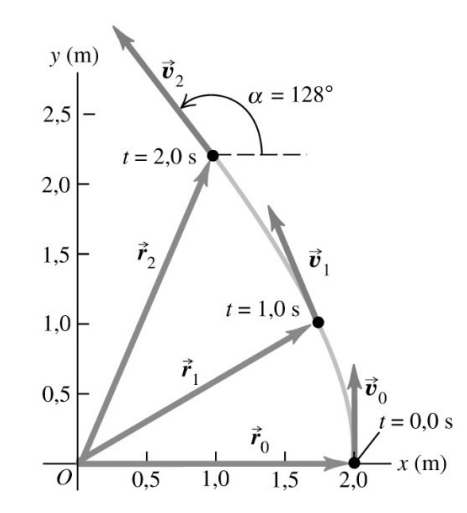

 $\leftarrow$ 

Adaptado do exemplo Sears-Zemanski, página 71-75

$$
v_x = -(0, 50 \, m/s^2)t \quad a_x = -0, 50 \, m/s^2 \tag{5}
$$

$$
v_y = 1, 0 \, m/s + (0,075 \, m/s^3) t^2 \quad a_y = (0,15 \, m/s^3) t \tag{6}
$$

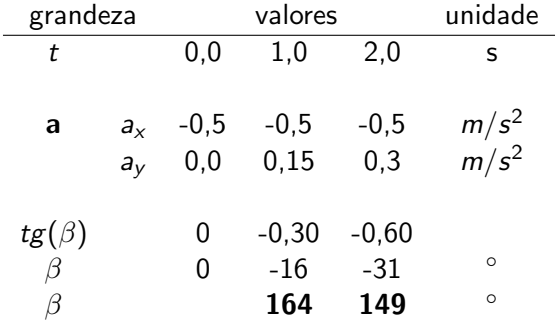

Þ

 $\rightarrow$ 

目

4 日下

∢母

Adaptado do exemplo Sears-Zemanski, página 71-75

ł,

 $\alpha = 128^{\circ}$  $\vec{v}_2$  $y(m)$  $\beta = 149^\circ$  $2,5$  $\vec{a}_2$  $t = 2.0 s$  $2,0$  $1,5$  $\vec{v}_1$  $\vec{a}_1$  $1,0$  $t = 1.0 s$  $\vec{v}_0$  $0,5$  $t = 0.0 s$  $\vec{a}_0$  $x(m)$  $\overline{o}$  $0,5$  $1,0$  $2,0$  $\overline{1,5}$ 

 $\leftarrow$ **B**  E

No cinemática em uma dimensão a distância percorrida é escrita como

$$
x(t) = x_0 + v_0(t - t_0)
$$
 (7)

tomando x como a distância percorrida sobre a circunferência e  $R$  o raio dela pode-se escrever

$$
\frac{x(t)}{R} = \frac{x_0}{R} + \frac{v_0}{R}(t-t_0)
$$
\n(8)

ou

$$
\theta(t) = \theta_0 + \omega_0(t - t_0) \tag{9}
$$

Tomando  $\theta_0 = 0$ e  $t_0 = 0$ , e como só existe uma velocidade angular  $\omega_0 = \omega$ 

$$
\theta(t) = \omega t \tag{10}
$$

Movimento circular uniforme

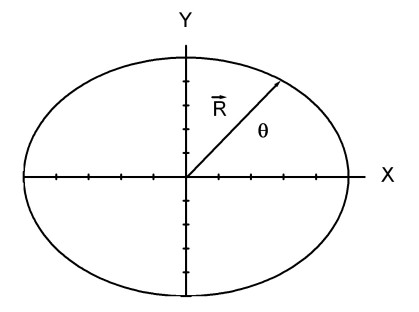

4 日下

∢母 **D** 

 $\rightarrow$ ÷. P. R. Pascholati (IFUSP) Cinemática Vetorial - parte I 13 de agosto de 2013 15 / 19

 $\sim$ 

. p

÷,

Movimento circular uniforme

#### O vetor posição R pode ser escrito como

$$
\mathbf{R} = R\cos(\omega t)\mathbf{i} + R\sin(\omega t)\mathbf{j} \tag{11}
$$

e o vetor velocidade

$$
\mathbf{v} = \frac{d\mathbf{R}}{dt} = R\omega(-\text{sen}(\omega t))\mathbf{i} + R\omega\cos(\omega t)\mathbf{j}
$$
 (12)

$$
= -R\omega sen(\omega t))\mathbf{i} + R\omega cos(\omega t)\mathbf{j} \tag{13}
$$

e a aceleração

$$
\mathbf{a} = \frac{d\mathbf{v}}{dt} = R\omega^2(-\cos(\omega t))\mathbf{i} + R\omega^2(-\sin(\omega t))\mathbf{j}
$$
 (14)

$$
= -R\omega^2 \cos(\omega t)\mathbf{i} - R\omega^2 \sin(\omega t)\mathbf{j} \tag{15}
$$

4 0 8

Movimento circular uniforme

#### O vetor posição R pode ser escrito como

$$
\mathbf{R} = R\cos(\omega t)\mathbf{i} + R\sin(\omega t)\mathbf{j} \tag{11}
$$

e o vetor velocidade

$$
\mathbf{v} = \frac{d\mathbf{R}}{dt} = R\omega(-\text{sen}(\omega t))\mathbf{i} + R\omega\cos(\omega t)\mathbf{j}
$$
 (12)

$$
= -R\omega sen(\omega t)\mathbf{i} + R\omega cos(\omega t)\mathbf{j} \tag{13}
$$

e a aceleração

$$
\mathbf{a} = \frac{d\mathbf{v}}{dt} = R\omega^2(-\cos(\omega t))\mathbf{i} + R\omega^2(-\sin(\omega t))\mathbf{j}
$$
 (14)

$$
= -R\omega^2 \cos(\omega t)\mathbf{i} - R\omega^2 \sin(\omega t)\mathbf{j} \tag{15}
$$

∢ ロ ≯ → イ印

Movimento circular uniforme

O vetor posição R pode ser escrito como

$$
\mathbf{R} = R\cos(\omega t)\mathbf{i} + R\sin(\omega t)\mathbf{j} \tag{11}
$$

e o vetor velocidade

$$
\mathbf{v} = \frac{d\mathbf{R}}{dt} = R\omega(-\text{sen}(\omega t))\mathbf{i} + R\omega\cos(\omega t)\mathbf{j}
$$
 (12)

$$
= -R\omega sen(\omega t)\mathbf{i} + R\omega cos(\omega t)\mathbf{j} \tag{13}
$$

e a aceleração

$$
\mathbf{a} = \frac{d\mathbf{v}}{dt} = R\omega^2(-\cos(\omega t))\mathbf{i} + R\omega^2(-\sin(\omega t))\mathbf{j}
$$
 (14)

$$
=-R\omega^2\cos(\omega t)\mathbf{i}-R\omega^2\text{sen}(\omega t)\mathbf{j}\qquad \qquad (15)
$$

Movimento circular uniforme

$$
|\mathbf{R}| = R \tag{16}
$$

$$
|\mathbf{v}| = \omega R \tag{17}
$$

$$
|\mathbf{a}| = \omega^2 R = \frac{v^2}{R}
$$
 (18)

4 0 8

∢● **D** ∍ 重

Movimento circular uniforme

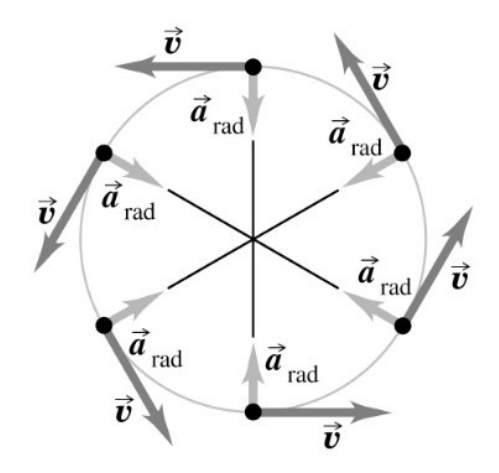

<span id="page-19-0"></span>J. Þ

4.0.3

a.

Movimento circular uniforme

$$
\mathbf{R} \cdot \mathbf{v} = (R\cos(\omega t)\mathbf{i} + R\sin(\omega t)\mathbf{j}) \cdot (-R\omega \sin(\omega t)\mathbf{i} + R\omega \cos(\omega t)\mathbf{j}) \quad (19)
$$

$$
= -R\cos(\omega t)R\omega\sin(\omega t) + R\sin(\omega t)R\omega\cos(\omega t) = 0 \qquad (20)
$$

 ${\bf v}\cdot{\bf a}=(-R\omega sen(\omega t){\bf i}+R\omega cos(\omega t){\bf j})\cdot (-R\omega^2 cos(\omega t){\bf i}-R\omega^2 sen(\omega t){\bf j})$   $(21)$ 

<span id="page-20-0"></span> $= R \omega$ sen $(\omega t) R \omega^2 cos(\omega t) - R \omega cos(\omega t) R \omega^2$ sen $(\omega t) = 0$  (22)

 $\mathbf{R} \cdot \mathbf{a} = (R\cos(\omega t)\mathbf{i} + R\sin(\omega t)\mathbf{j}) \cdot (-R\omega^2 \cos(\omega t)\mathbf{i} - R\omega^2 \sin(\omega t)\mathbf{j})$  (23)

 $\omega = (Rcos(\omega t) (-R\omega^2 cos(\omega t) + Rsen(\omega t) (-R\omega^2 sen(\omega t))) = -R^2\omega^2$  $\omega = (Rcos(\omega t) (-R\omega^2 cos(\omega t) + Rsen(\omega t) (-R\omega^2 sen(\omega t))) = -R^2\omega^2$  $\omega = (Rcos(\omega t) (-R\omega^2 cos(\omega t) + Rsen(\omega t) (-R\omega^2 sen(\omega t))) = -R^2\omega^2$  $\omega = (Rcos(\omega t) (-R\omega^2 cos(\omega t) + Rsen(\omega t) (-R\omega^2 sen(\omega t))) = -R^2\omega^2$  $\omega = (Rcos(\omega t) (-R\omega^2 cos(\omega t) + Rsen(\omega t) (-R\omega^2 sen(\omega t))) = -R^2\omega^2$  $\omega = (Rcos(\omega t) (-R\omega^2 cos(\omega t) + Rsen(\omega t) (-R\omega^2 sen(\omega t))) = -R^2\omega^2$  $\omega = (Rcos(\omega t) (-R\omega^2 cos(\omega t) + Rsen(\omega t) (-R\omega^2 sen(\omega t))) = -R^2\omega^2$  $\omega = (Rcos(\omega t) (-R\omega^2 cos(\omega t) + Rsen(\omega t) (-R\omega^2 sen(\omega t))) = -R^2\omega^2$  $\omega = (Rcos(\omega t) (-R\omega^2 cos(\omega t) + Rsen(\omega t) (-R\omega^2 sen(\omega t))) = -R^2\omega^2$  $\omega = (Rcos(\omega t) (-R\omega^2 cos(\omega t) + Rsen(\omega t) (-R\omega^2 sen(\omega t))) = -R^2\omega^2$  $\omega = (Rcos(\omega t) (-R\omega^2 cos(\omega t) + Rsen(\omega t) (-R\omega^2 sen(\omega t))) = -R^2\omega^2$  $\omega = (Rcos(\omega t) (-R\omega^2 cos(\omega t) + Rsen(\omega t) (-R\omega^2 sen(\omega t))) = -R^2\omega^2$  $\omega = (Rcos(\omega t) (-R\omega^2 cos(\omega t) + Rsen(\omega t) (-R\omega^2 sen(\omega t))) = -R^2\omega^2$  $\omega = (Rcos(\omega t) (-R\omega^2 cos(\omega t) + Rsen(\omega t) (-R\omega^2 sen(\omega t))) = -R^2\omega^2$  [\(2](#page-22-0)4)  $\Omega$  Movimento circular uniforme

$$
\mathbf{R} \cdot \mathbf{v} = (R\cos(\omega t)\mathbf{i} + R\sin(\omega t)\mathbf{j}) \cdot (-R\omega \sin(\omega t)\mathbf{i} + R\omega \cos(\omega t)\mathbf{j}) \quad (19)
$$

$$
= -R\cos(\omega t)R\omega\sin(\omega t) + R\sin(\omega t)R\omega\cos(\omega t) = 0 \qquad (20)
$$

$$
\mathbf{v} \cdot \mathbf{a} = (-R\omega \operatorname{sen}(\omega t)\mathbf{i} + R\omega \cos(\omega t)\mathbf{j}) \cdot (-R\omega^2 \cos(\omega t)\mathbf{i} - R\omega^2 \operatorname{sen}(\omega t)\mathbf{j}) \tag{21}
$$

<span id="page-21-0"></span>
$$
= R\omega sen(\omega t)R\omega^{2}cos(\omega t) - R\omega cos(\omega t)R\omega^{2}sen(\omega t) = 0
$$
 (22)

 $\mathbf{R} \cdot \mathbf{a} = (R\cos(\omega t)\mathbf{i} + R\sin(\omega t)\mathbf{j}) \cdot (-R\omega^2 \cos(\omega t)\mathbf{i} - R\omega^2 \sin(\omega t)\mathbf{j})$  (23)

 $\omega = (Rcos(\omega t) (-R\omega^2 cos(\omega t) + Rsen(\omega t) (-R\omega^2 sen(\omega t))) = -R^2\omega^2$  $\omega = (Rcos(\omega t) (-R\omega^2 cos(\omega t) + Rsen(\omega t) (-R\omega^2 sen(\omega t))) = -R^2\omega^2$  $\omega = (Rcos(\omega t) (-R\omega^2 cos(\omega t) + Rsen(\omega t) (-R\omega^2 sen(\omega t))) = -R^2\omega^2$  $\omega = (Rcos(\omega t) (-R\omega^2 cos(\omega t) + Rsen(\omega t) (-R\omega^2 sen(\omega t))) = -R^2\omega^2$  $\omega = (Rcos(\omega t) (-R\omega^2 cos(\omega t) + Rsen(\omega t) (-R\omega^2 sen(\omega t))) = -R^2\omega^2$  $\omega = (Rcos(\omega t) (-R\omega^2 cos(\omega t) + Rsen(\omega t) (-R\omega^2 sen(\omega t))) = -R^2\omega^2$  $\omega = (Rcos(\omega t) (-R\omega^2 cos(\omega t) + Rsen(\omega t) (-R\omega^2 sen(\omega t))) = -R^2\omega^2$  $\omega = (Rcos(\omega t) (-R\omega^2 cos(\omega t) + Rsen(\omega t) (-R\omega^2 sen(\omega t))) = -R^2\omega^2$  $\omega = (Rcos(\omega t) (-R\omega^2 cos(\omega t) + Rsen(\omega t) (-R\omega^2 sen(\omega t))) = -R^2\omega^2$  $\omega = (Rcos(\omega t) (-R\omega^2 cos(\omega t) + Rsen(\omega t) (-R\omega^2 sen(\omega t))) = -R^2\omega^2$  $\omega = (Rcos(\omega t) (-R\omega^2 cos(\omega t) + Rsen(\omega t) (-R\omega^2 sen(\omega t))) = -R^2\omega^2$  $\omega = (Rcos(\omega t) (-R\omega^2 cos(\omega t) + Rsen(\omega t) (-R\omega^2 sen(\omega t))) = -R^2\omega^2$  $\omega = (Rcos(\omega t) (-R\omega^2 cos(\omega t) + Rsen(\omega t) (-R\omega^2 sen(\omega t))) = -R^2\omega^2$  $\omega = (Rcos(\omega t) (-R\omega^2 cos(\omega t) + Rsen(\omega t) (-R\omega^2 sen(\omega t))) = -R^2\omega^2$  [\(2](#page-22-0)4)  $\Omega$ (□ ) (f)

Movimento circular uniforme

$$
\mathbf{R} \cdot \mathbf{v} = (R\cos(\omega t)\mathbf{i} + R\sin(\omega t)\mathbf{j}) \cdot (-R\omega \sin(\omega t)\mathbf{i} + R\omega \cos(\omega t)\mathbf{j}) \quad (19)
$$

$$
= -R\cos(\omega t)R\omega\sin(\omega t) + R\sin(\omega t)R\omega\cos(\omega t) = 0 \qquad (20)
$$

$$
\mathbf{v} \cdot \mathbf{a} = (-R\omega \operatorname{sen}(\omega t)\mathbf{i} + R\omega \cos(\omega t)\mathbf{j}) \cdot (-R\omega^2 \cos(\omega t)\mathbf{i} - R\omega^2 \operatorname{sen}(\omega t)\mathbf{j}) \tag{21}
$$

<span id="page-22-0"></span>
$$
= R\omega sen(\omega t)R\omega^{2}cos(\omega t) - R\omega cos(\omega t)R\omega^{2}sen(\omega t) = 0
$$
 (22)

$$
\mathbf{R} \cdot \mathbf{a} = (R\cos(\omega t)\mathbf{i} + R\sin(\omega t)\mathbf{j}) \cdot (-R\omega^2 \cos(\omega t)\mathbf{i} - R\omega^2 \sin(\omega t)\mathbf{j}) \quad (23)
$$

$$
=(Rcos(\omega t) (-R\omega^2 cos(\omega t)+Rsen(\omega t) (-R\omega^2 sen(\omega t))=-R^2\omega^2 {(24)\over 2})
$$